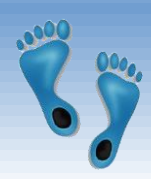

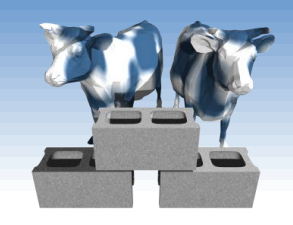

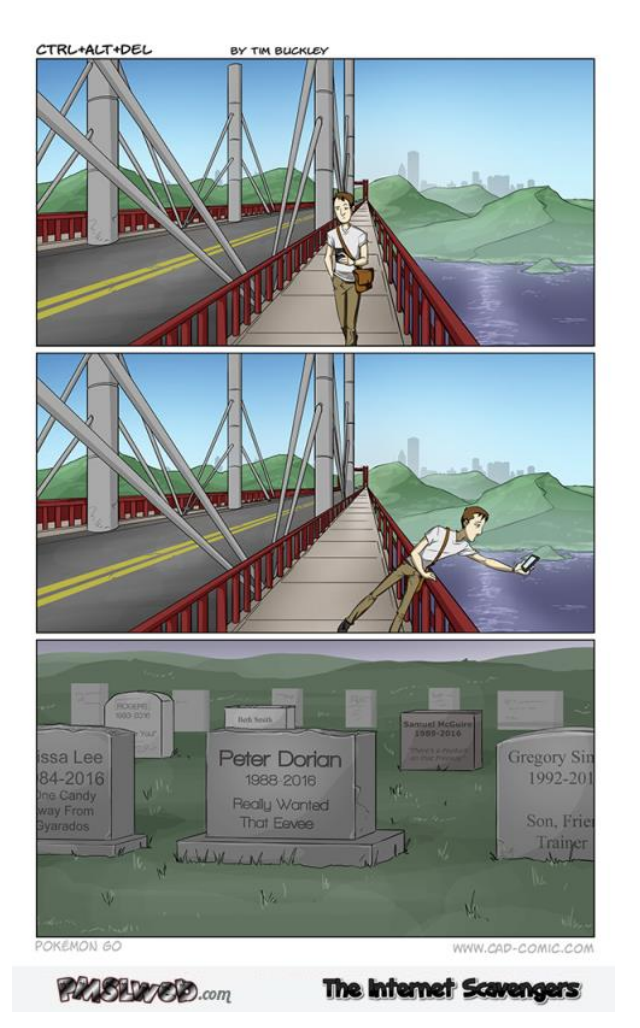

*The Trouble with Files*

(Hands on)

#### You'll need Jupyter.

Warning: Today is easy. Mostly cutand-paste. But, it is just a warm up for things to come. YOU WILL WRITE CODE *IN* this class.

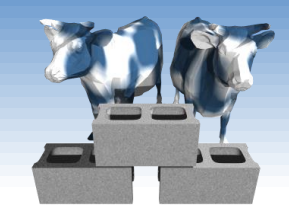

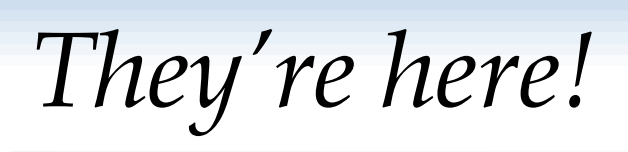

- Pandimensional aliens, called *Monkepo*, are among us! And, they're now *poking* into our universe.
- Recent technology has enabled their detection
- Millennials have been duped into detecting them using a popular smartphone app
- **↑ Open questions:** 
	- Where? What types? Can we find hotspots?

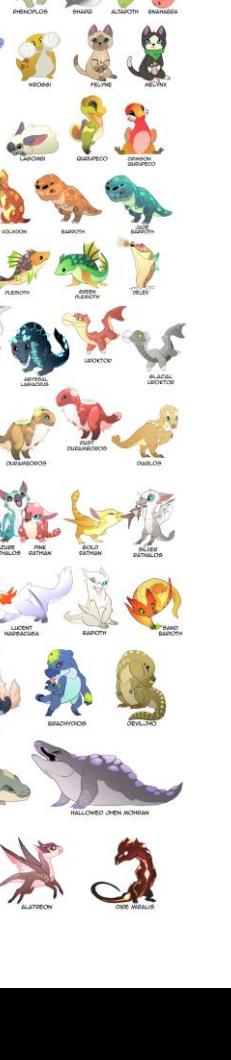

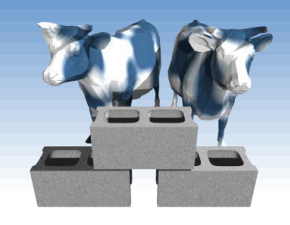

### *Let's look at the data*

- A collection of "sightings" can be downloaded from: <http://csbio.unc.edu/mcmillan/Media/monkepo.csv>
- $\div$  You can open it in a spreadsheet
- **★ Save them into a** directory/folder on your machine (other than "Downloads")
- Comp 521 Files and Databases Fall 2016 3 Start up a Jupyter notebook in the same directory

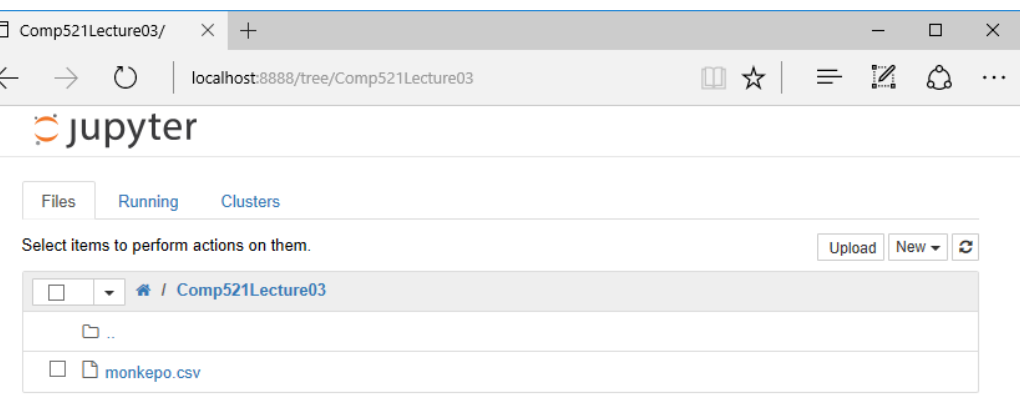

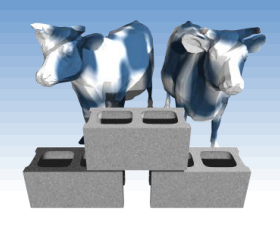

## *Read in the file*

- Make a new Python2 notebook
- Rename it "Mokepo"
- Add 3 lines of code into a cell, and run it!

import pandas as pd

dataframe = pd.read csv("monkepo.csv") dataframe

### Scroll around. Get a sense for what the data looks like.

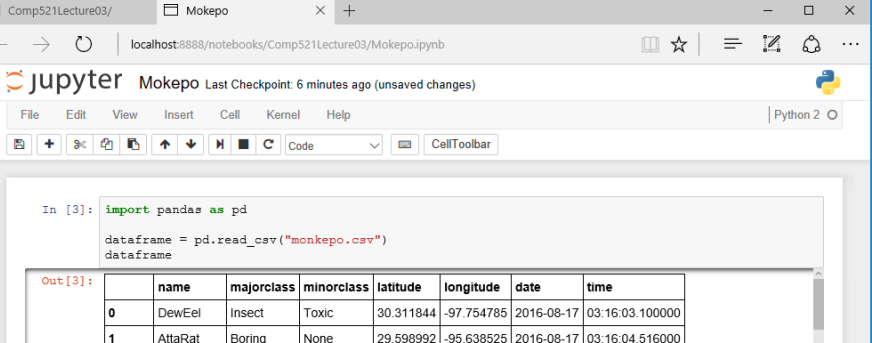

DewFel Insect Toxic 30.313413 -97.705565 2016-08-17 03:16:04 26000 -97.733395 2016-08-17 03:16:05.220000 MadPoet Insect None 30 259284 DewFel Insect Toxic 30.290626 -97.700136 2016-08-17 03:11:34.212000 DewEel Insect Toxic 29 608089 -95 609124 2016-08-17 03:16:07 292000 AnironAd-Toxic None 29 60864 -95 608878 2016-08-17 03:15:05 892000 30.321720 -97.728643 2016-08-17 03:05:15.572000 NovaNet Insect Toxic -97.728049 2016-08-17 03:16:09.356000 DewEel Insect Toxic 30.321934 In  $[.]$ :

30.313656

-97.705989 2016-08-17 03:08:35.284000

None

AttaRat

Boring

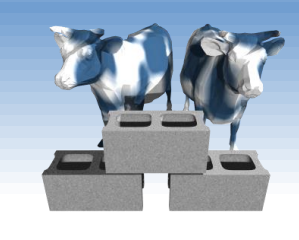

### *What Monkepo have been seen?*

 Use a dictionary to count the occurrences of various Monkepo Comp521Lecture03/ Mokepo  $\times$  +  $(')$ localhost:8888/notebooks/Comp521Lecture03/Mokepo.ipynl □☆□ C JUDYTET Mokepo Last Checkpoint: a few seconds ago (autosaved) by their name. File View Insert Cell Kernel Help

#### **◆ Dictionary**

```
myDict = {'a' : 7, 'b' : 3, 'd' : 2 }
```

```
print myDict['a']
myDict['d'] += 6print myDict
print 'c' in myDict
```
#### $\div$  Scan through a Pandas dataframe

```
\square \qquad \times= 20
                                                                                                 Python 2 O
\vee \Box CellToolbar
           How many different Monkepo have been seen?
  In [23]: def monkeCount (dataframe) :
               monkerve = \{\}for row in dataframe.itertuples():
                  if row.name not in monkeType:
                      monkeype[row.name] = 0else:
                      monkeType[row.name] += 1
               return monkeType
           %time monkeType = monkeCount (dataframe)
           print len(monkeType), "unique Monkepo
           Wall time: 255 ms
           138 unique Monkepo
  In [24]: def monkeCountV2(dataframe):
               monkeype = \{\}for row in dataframe.itertuples():
                  monkeType[row.name] = monkeType.get(row.name, 0) + 1
               return monkeType
           %time monkeType = monkeCountV2 (dataframe)
           print len (monkeType), "unique Monkep
           Wall time: 245 ms
           138 unique Monkepo
```

```
seenNearby = \thetafor row in dataframe.itertuples():
    if (abs(row.latitude - 35.912) < 0.01) and (abs(row.longitude + 79.051) < 0.01):
        seenNearby += 1
```
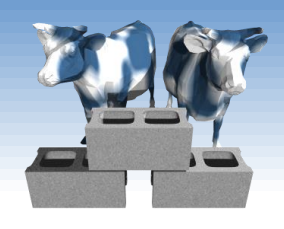

### *Know this neighborhood?*

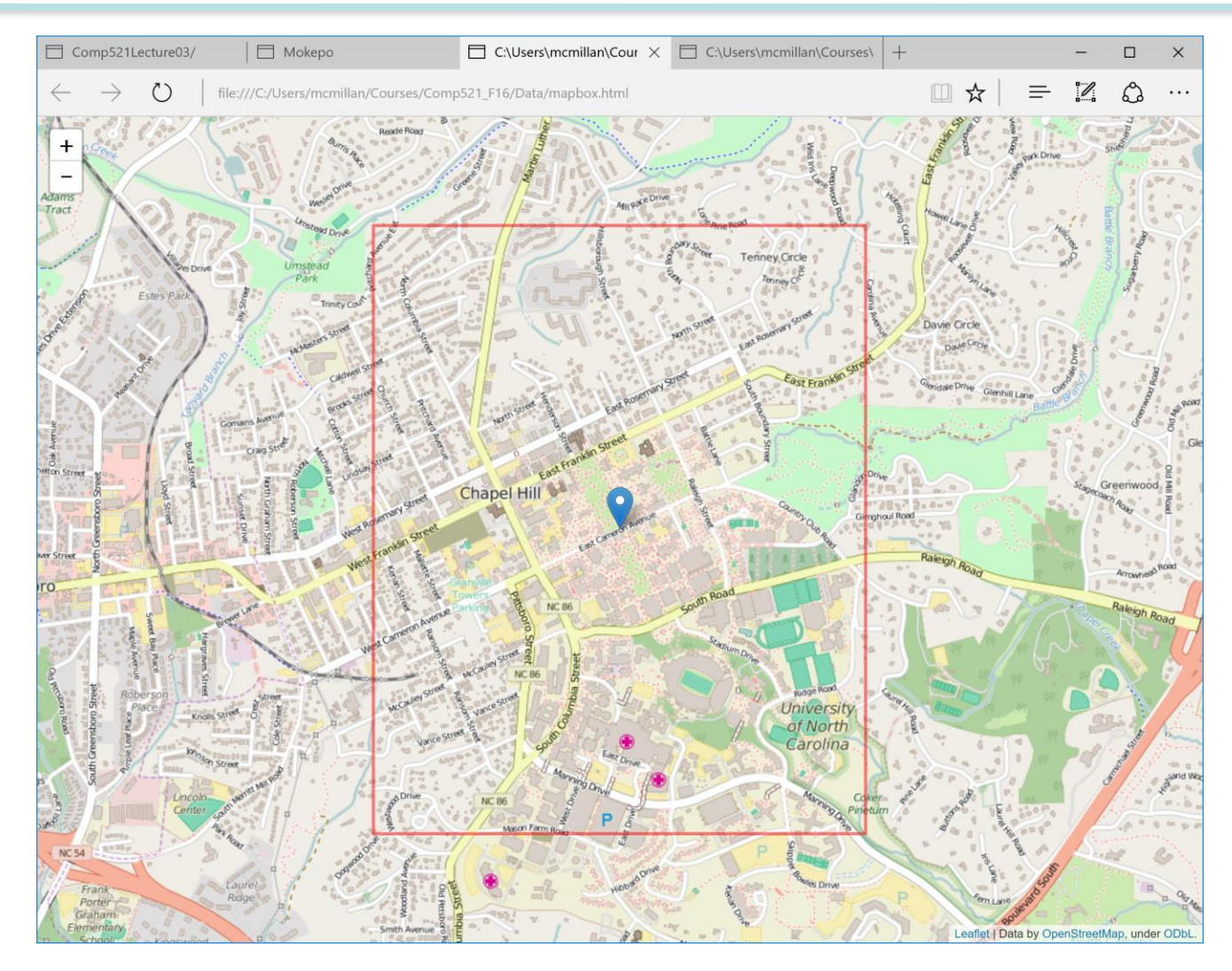

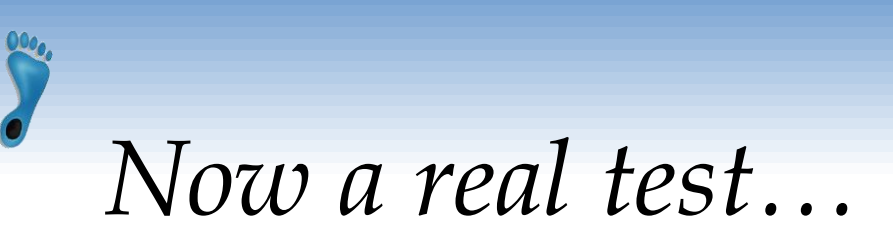

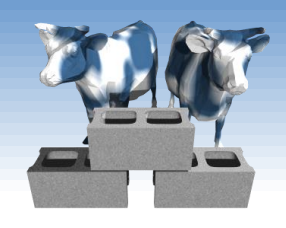

- How many have distinct Monkepo species appear?
	- Builds a Python dictionary, 'monkeType', whose key is 'name' and 'value' is the number of times it appears in the file.

```
def monkeCount(dataframe):
   monkeType = \{\}for row in dataframe.itertuples():
        if row.name not in monkeType:
            monkeType[row.name] = 0else:
            monkeType[row.name] += 1
    return monkeType
```

```
monkeType = monkeCount(dataframe)
print len(monkeType), "unique Monkepo"
```

```
def monkeCountV2(dataframe):
   monkeType = \{\}for row in dataframe.itertuples():
        monkeType[row.name] = monkeType.get(row.name, 0) + 1return monkeType
```

```
monkeType = monkeCountV2(dataframe)
print len(monkeType), "unique Monkepo"
```
### *Now which is the most common?*

### Use the dictionary from last

An unfortunate "overuse" of the term 'key'

- Sort the 'keys' (names) by the 'values' (counts)
	- In Python, the 'sorted' iterator allows for an optional parameter, 'key' to specify the attribute to sort by, as well as a parameter 'reverse', which controls the order (increasing or decreasing)
		- In Python you can specify the attribute to sort by using a function to select it.
		- Python includes the ability to define simple "anonymous" functions inline using the keyword 'lambda' which takes a list of arguments followed by a colon and a single statement whose value is returned

for key, value in sorted(monkeType.items(), key=lambda tup:tup[1], reverse=True): print "%10s: %6d" % (key, value)

### *What's the most recent Monkepo?*

#### • Math on dates and times can be tricky

- Regional differences
- **Discontinuities**
- Variable-sized parts (60 secs/min, 24 hours/day, some months with 30, 31, 29 and 28 days, etc.)
- Python has a nice packages, 'datetime', and 'dateutil' to handle these issues cleanly

```
import datetime
import dateutil
maxdate = datetime.datatime(1970, 1, 1, 0, 0, 0)rowIndex = -1for i, row in dataframe.iterrows():
    mpotime = dateutil.parser.parse("%s %s" % (row.date, row.time))
    if (mpotime > maxdate):
        maxdate = mpotime
        rowIndex = iprint maxdate, rowIndex
print datetime.datetime.now() - maxdate
```
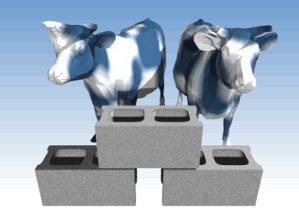

### *Let's combine ideas*

- We know the global frequency of Monkepo, but perhaps it differs locally. In other words, perhaps certain Monkepo are more apt to show up at particular places.
- For example around (35.914164, -79.049454)? (A secluded location near a babbling brook)

```
def monkepoNear(latitude, longitude, range=0.0001):
    monkeSeen = \{\}N = \Thetafor row in dataframe.itertuples():
        if (abs(row.latitude - latitude) < range) and (abs(row.longitude - longitude) < range):
            monkeSeen[row.name] = monkeSeen.get(row.name, \theta) + 1
            N + = 1print "Saw", N, "monkepo in region", (latitude, longitude), '+/-', range
    for key, value in sorted(monkeSeen.items(), key=lambda tup:tup[1], reverse=True):
        print "%10s: %6d" % (key, value)
    print
monkepoNear(35.914164,-79.049454)
```
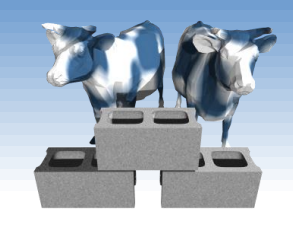

# *Other interesting questions…*

- Do particular species of Monkepo appear at particular times of day?
- Do Monkepo appear anywhere with equal likelihood? Or, might there be hotspots?
- Are there patterns of MonkePo occurrences?
- $\cdot$  If one has rough information about the whereabouts of a particular Monkepo, can we figure out where it is?

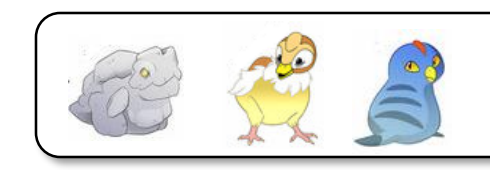

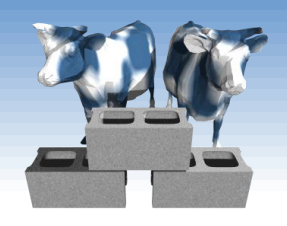

### *Do hotspots exist?*

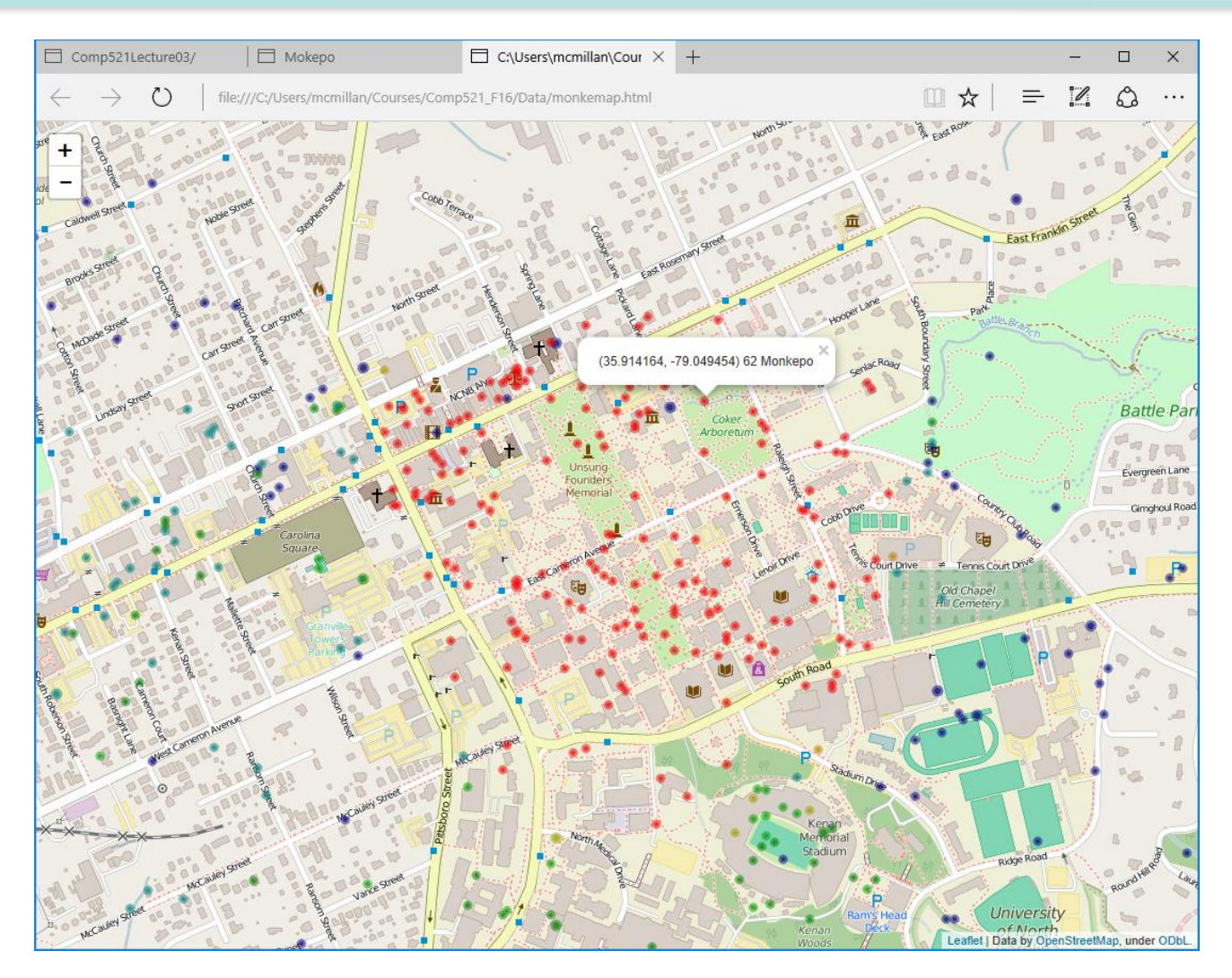

### *Every question requires new code*

- Moreover, the various 'codes' fall into a common patterns
	- Scan through the file looking for instances that satisfy some test, and save the results in some other table/list/hash
	- As the file grows, so does the time required to answer our questions
- Rather than 'code', can we devise a way have the computer search through its 'databanks' and we just to ask questions? After all, that's how they worked on Star Trek.

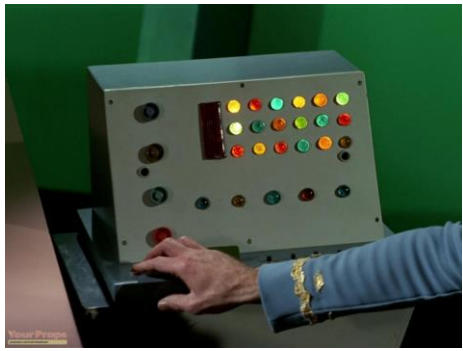

### *Data Organization*

Some questions are hard resolve in one pass

- What is the longest interval for which no Monkepo were detected?
- At point on Campus am I most likely to find a Monkepo? A good Monkepo?
- However, if we reorganized the data they could be answered faster
	- Sort rows by date and time (Recall, finding the most recent Monkepo report)
	- Sort rows by their position
	- Sort rows by the frequency of the Monkepo type

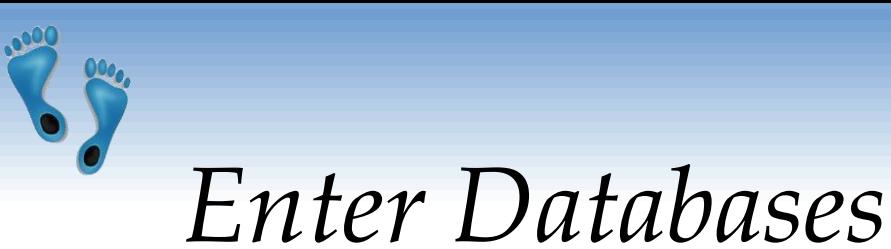

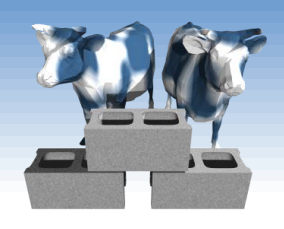

- Rather than devise a new algorithm for any question you might have, devise a "Query Language" and a flexible "Data Organization Scheme" that is easy to scan and search.
- Let the computer "*figure out"* the best method for approaching any given query or question.
- Suppose 1000's of people are adding new sightings to our file, how can that be managed?

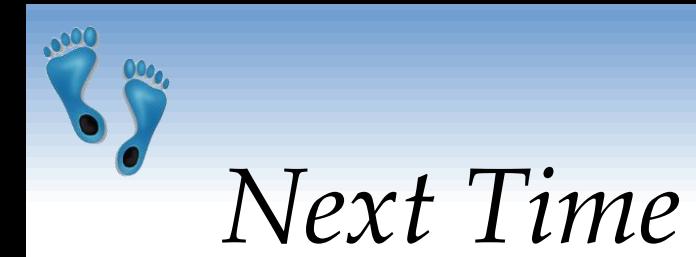

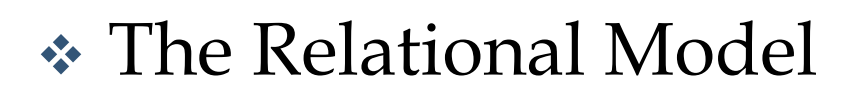

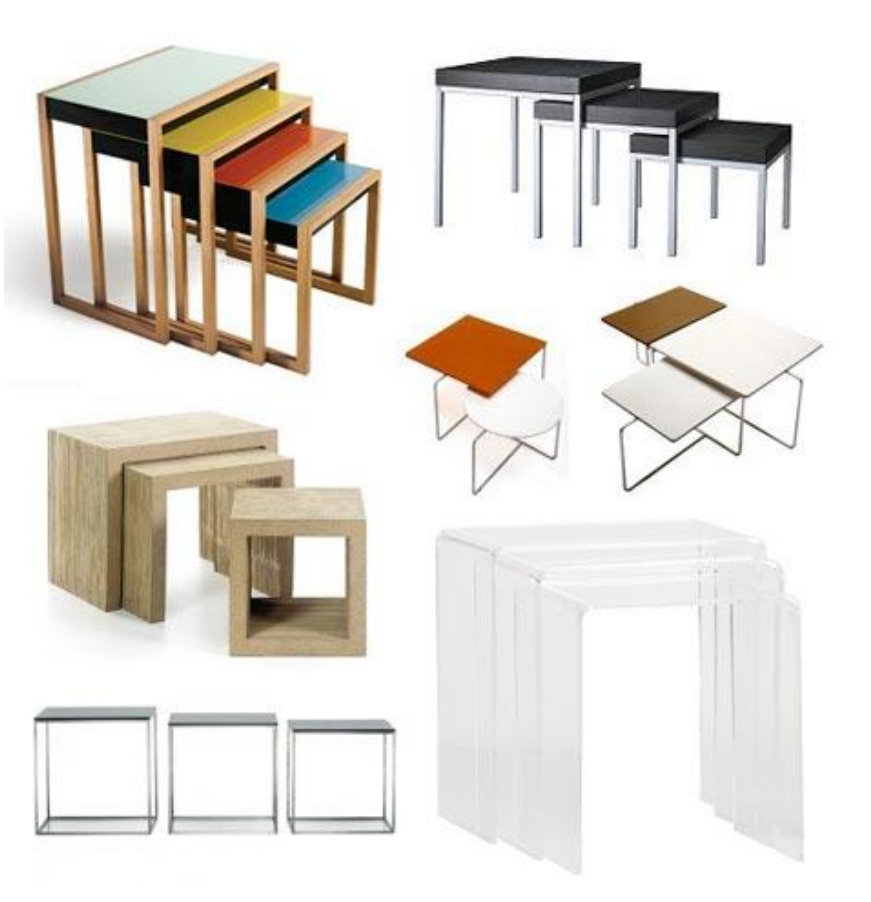

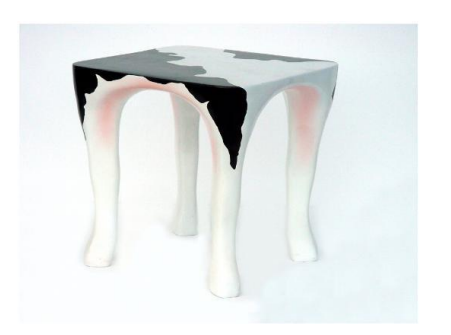

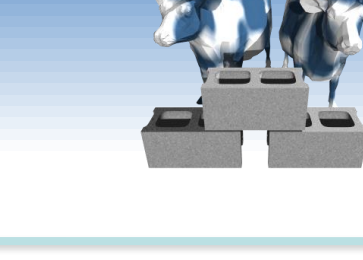